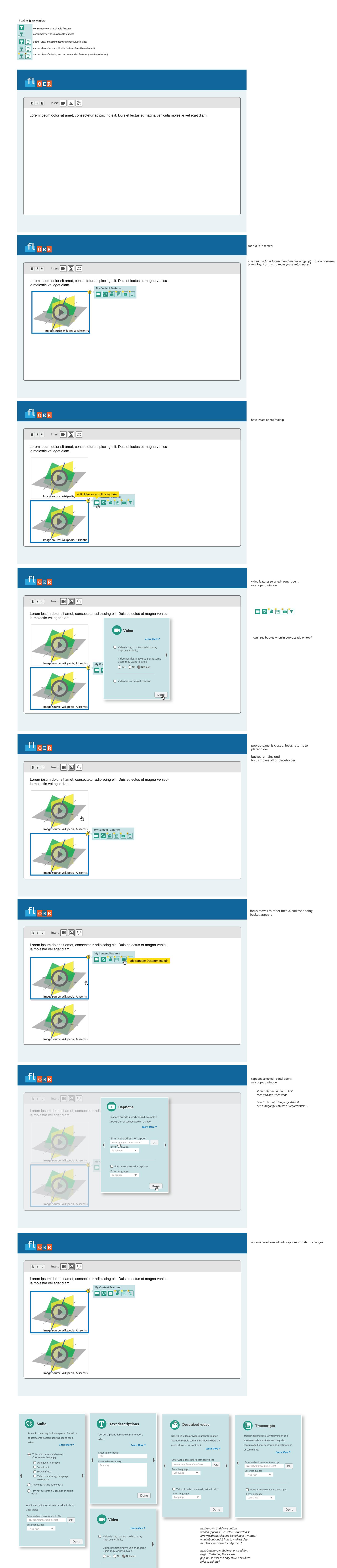

☐ Video has no visual content

Done